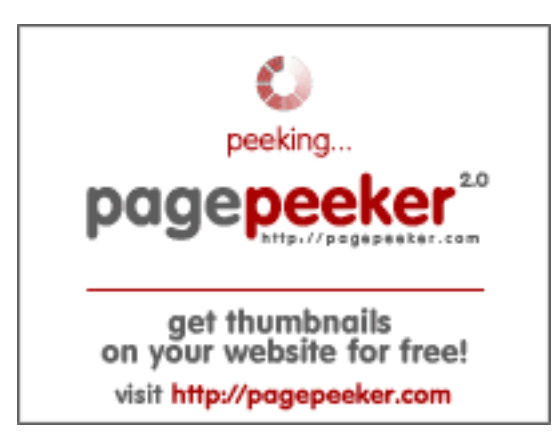

## **Evaluation du site ingnite.com**

Généré le 22 Février 2022 00:10

**Le score est de 33/100**

#### **Optimisation du contenu**

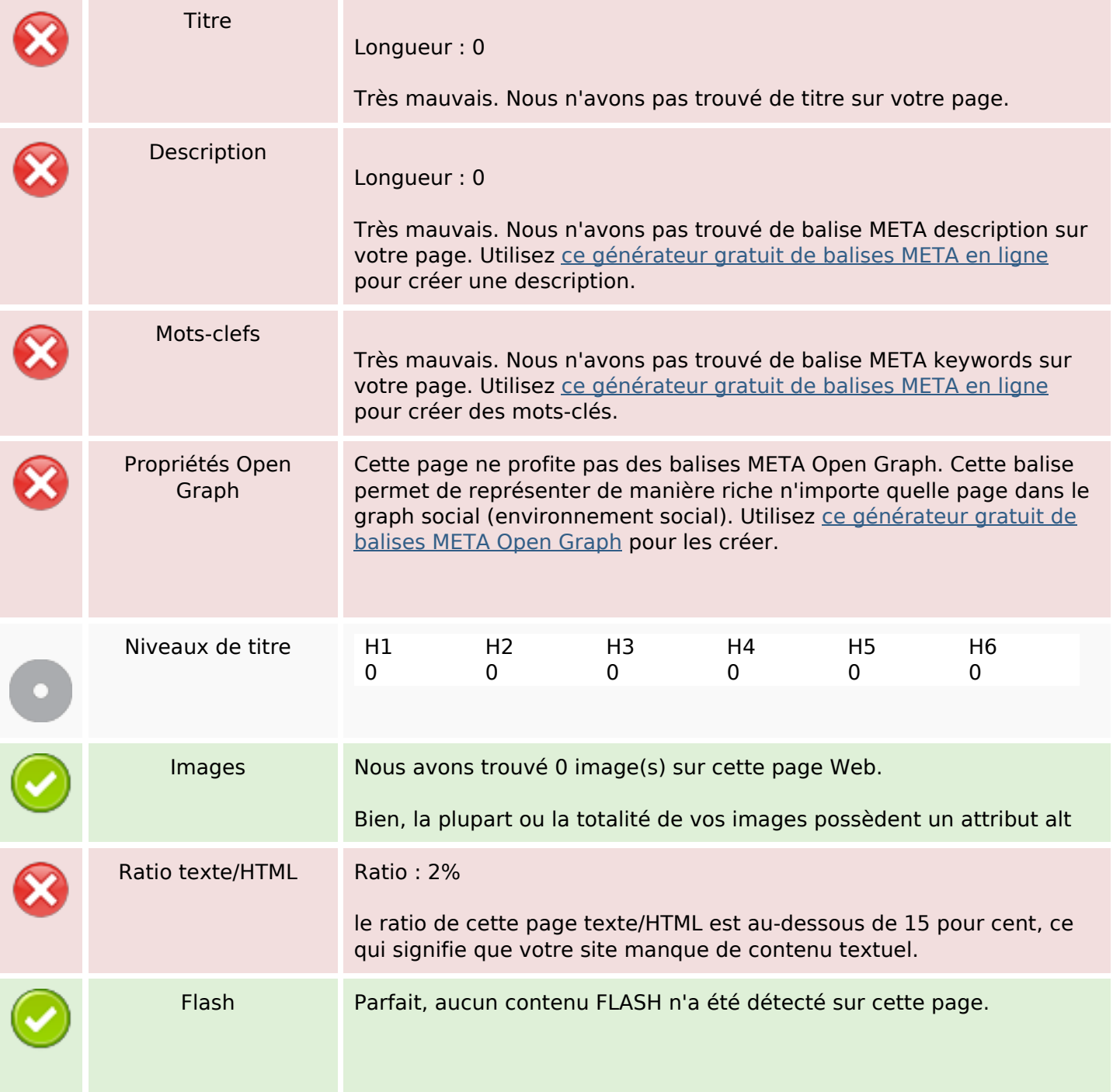

# **Optimisation du contenu**

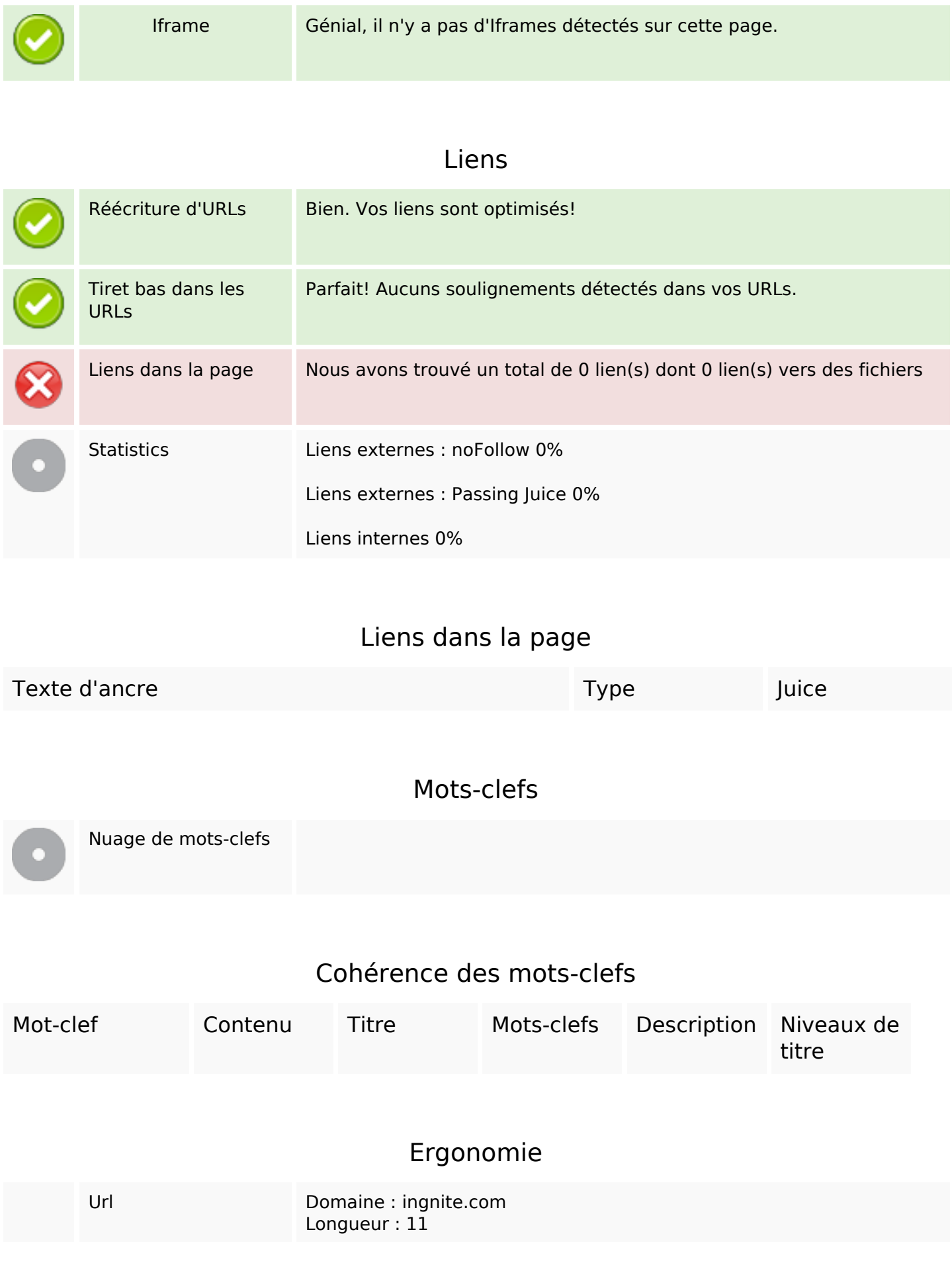

## **Ergonomie**

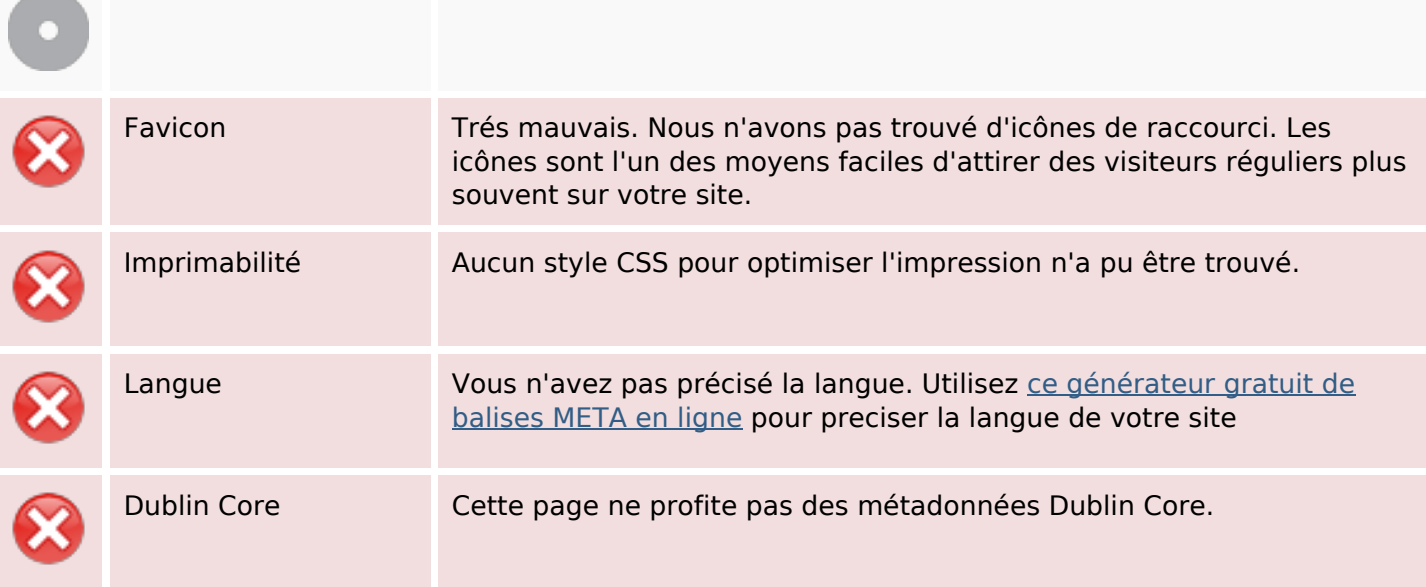

#### **Document**

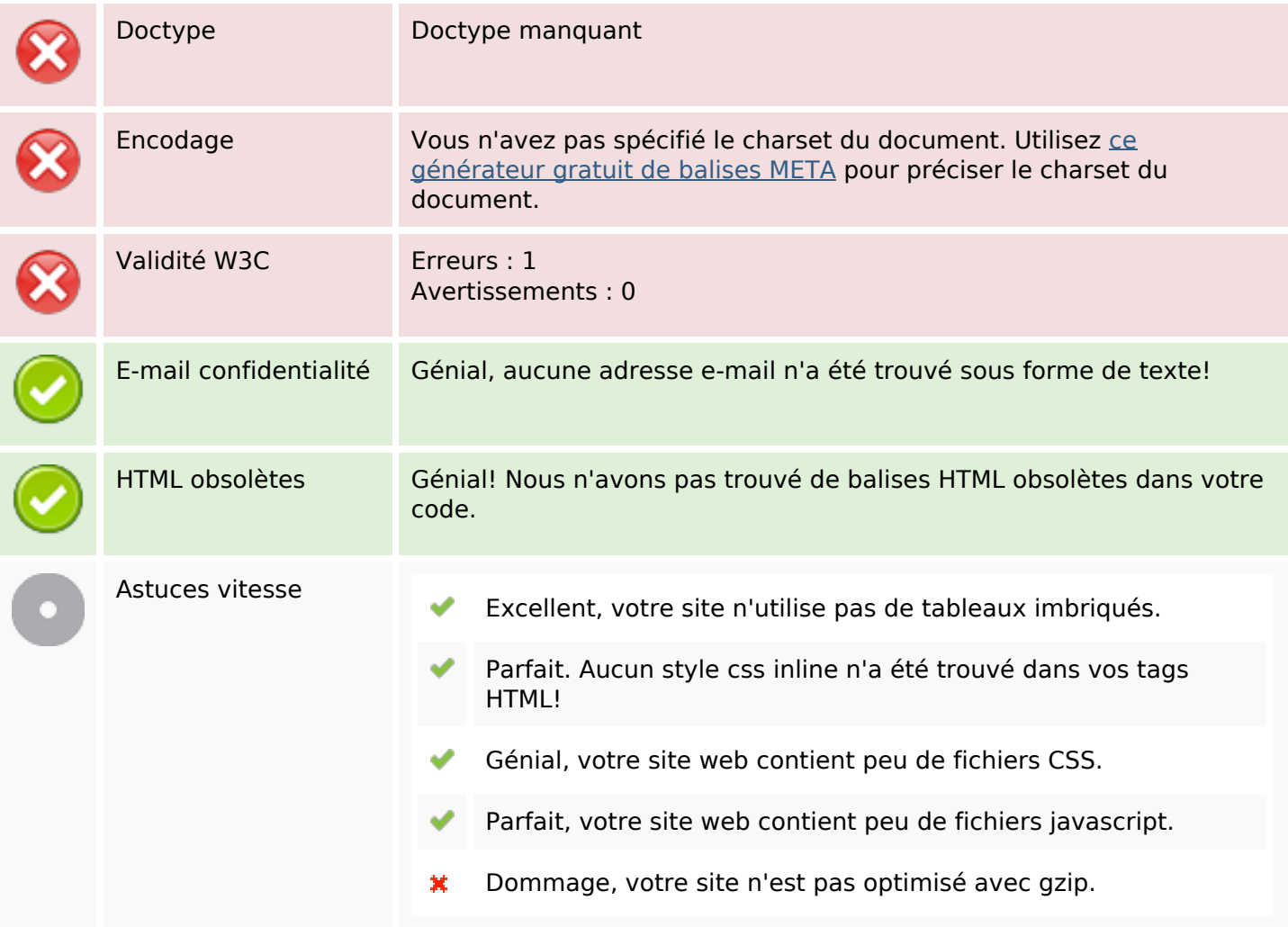

## **Mobile**

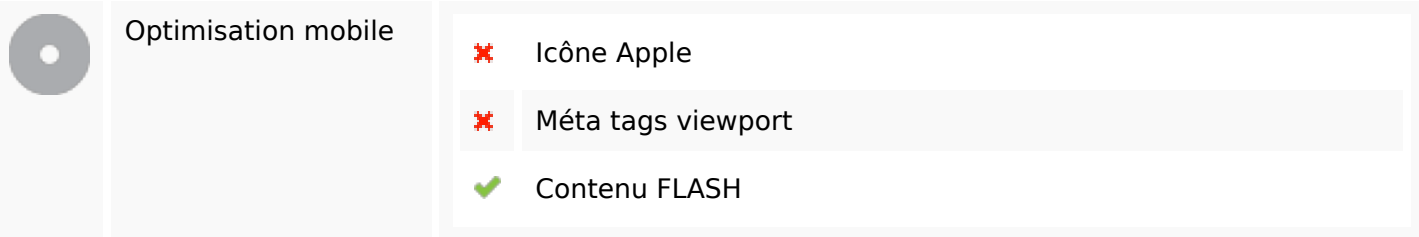

# **Optimisation**

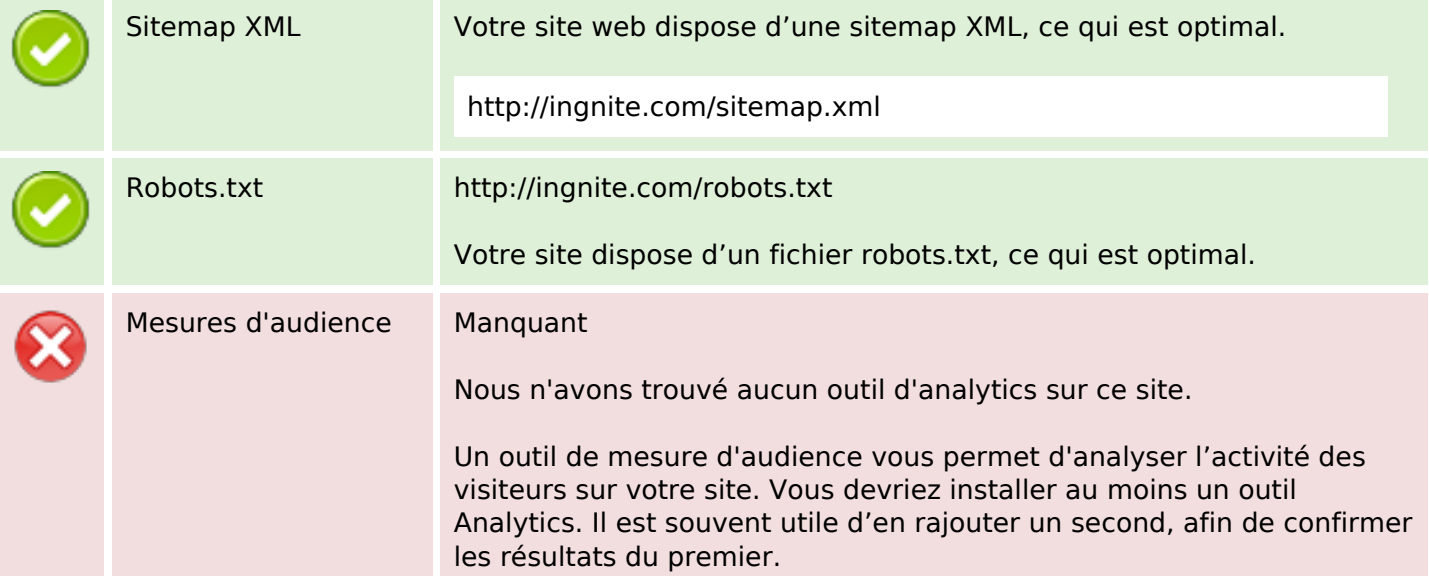